## **Beispielhafter Studienverlauf**

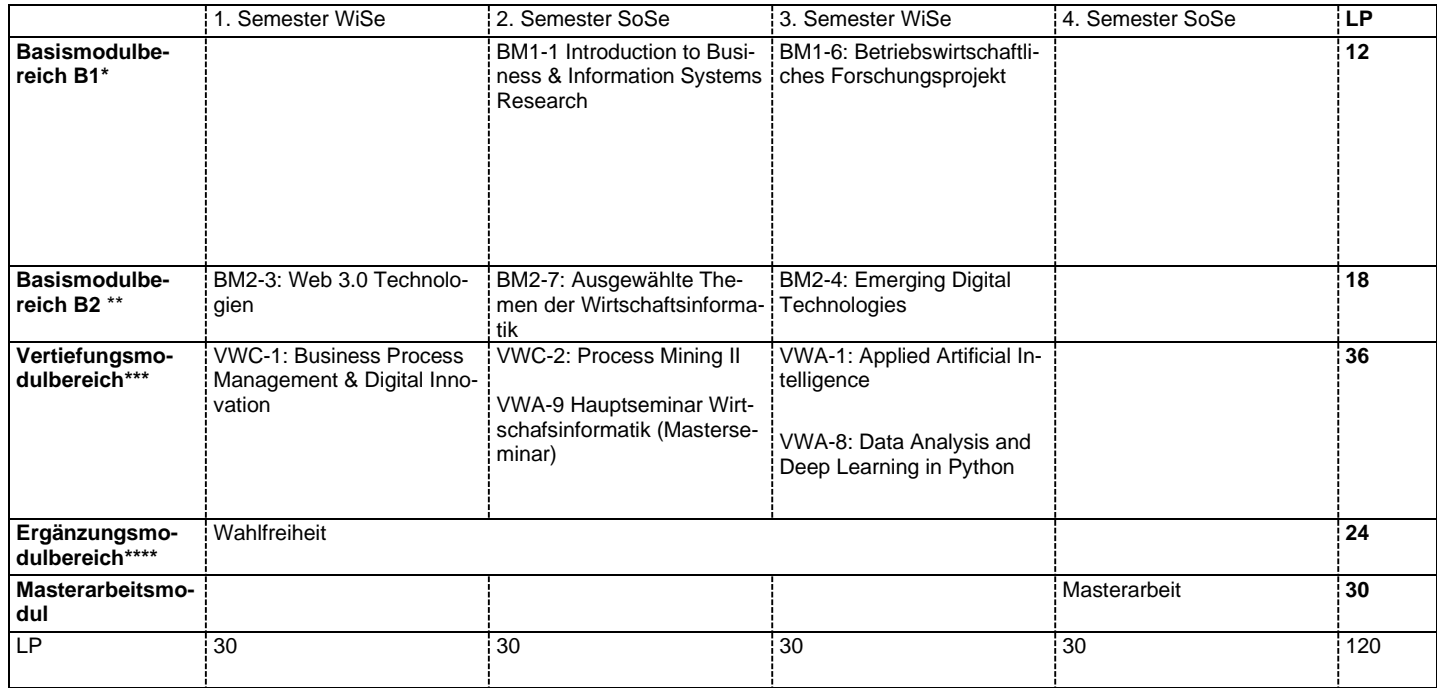

Tabelle 1: Beispielhafter Studienverlauf: Wirtschaftsinformatik (Start im Wintersemester)

\* Im Modulbereich B 1 besteht Wahlfreiheit, hier wurden beispielhaft das Modul "Introduction to Business & Information Systems Research" und das Modul "Betriebswirtschaftliches Forschungsprojekt" gewählt.<br>\*\* Im Modulbereic

Im Modulbereich B 1 besteht Wahlfreiheit, hier wurden beispielhaft das Modul "Web 3.0 Technologien", das Modul "Ausgewählte Themen der Wirtschaftsinformatik" und das Modul "Emerging Digital Technologies" gewählt.

\*\*\* In dem Vertiefungsmodulbereich wurden in diesem Beispiel die Vertiefungen A "Business Analytics & Künstliche Intelligenz" und C "Digitale Prozesse & Produkte" gewählt.

\*\*\*\* In den 24 LP des **Ergänzungsmodulbereichs** besteht **Wahlfreiheit**.